## Colorado PROFILES

Passive Networks:
Visualizations and Social
Networking

### **About Your Passive Networks**

Passive Networks are formed automatically when you share common traits such as being in the same department or building, co-authoring the same paper, or researching the same topics. Passive Networks include:

- Concepts
- Co-Authors and Similar People
- Same Department and Physical Neighbors

Passive Networks are shown in the right panel of the page when viewing a profile.

## **Navigate Your Passive Networks**

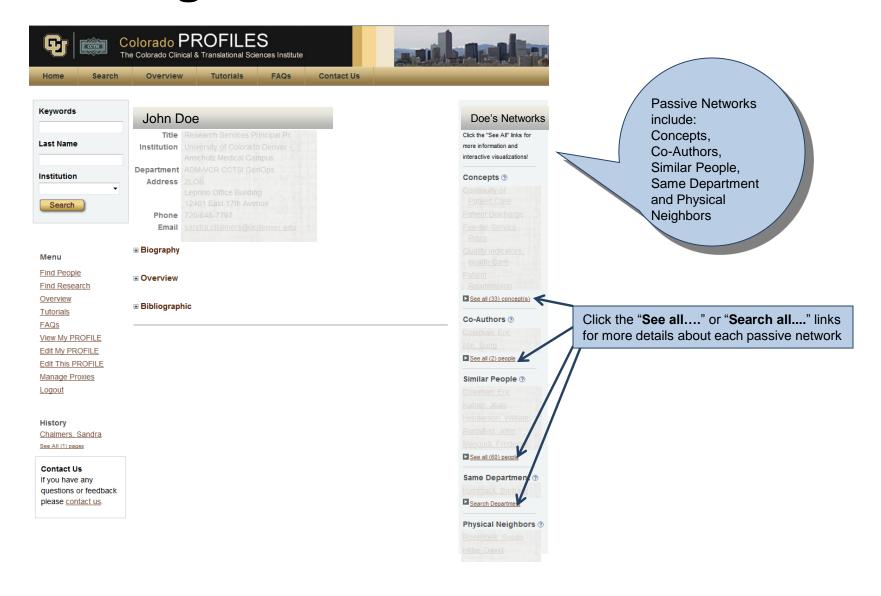

## **Passive Networks - Concepts**

Concepts are derived automatically using "MeSH" terms from the PubMed articles listed in the bibliographic section of your profile.

Concepts are updated within 72 hours of modification of publications by you or your proxy.

## **Navigate Concepts**

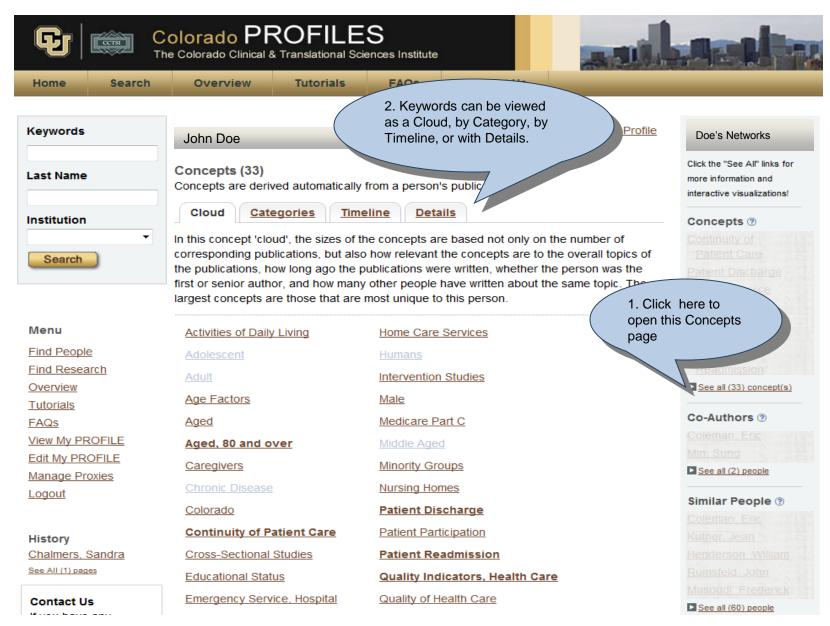

# Passive Networks – Co-Authors and Similar People

Lists of co-authors and similar people are derived automatically from publications.

Use the "See all...." links at the bottom of each network list to view more information.

Co-authors and similar people are updated within 72 hours of modification of publications by you or your proxy.

## **Navigate Co-Authors**

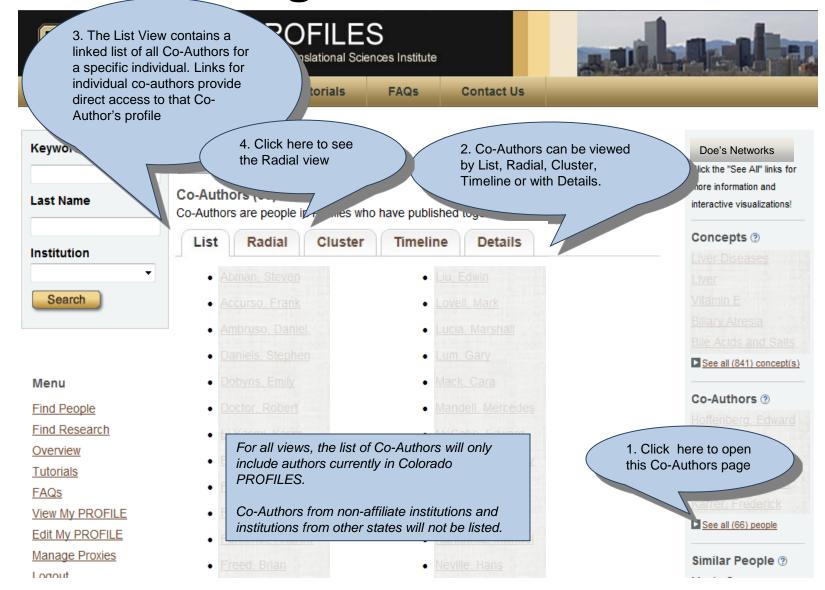

|                                                                                                    | Colorado PROFI<br>he Colorado Clinical & Translatio                                                                                                    |                                                               |                                                        | A seller                                              |
|----------------------------------------------------------------------------------------------------|----------------------------------------------------------------------------------------------------|---------------------------------------------------------------|--------------------------------------------------------|-------------------------------------------------------|
| Home Search                                                                                                    |                                                                                                    | The Radial View contains a                                    |                                                        |                                                       |
| Keywords                                                                                                    | th                                                                                                    | aph showing the Profile pers<br>e center, with all Co-Authors |                                                        | Doe's Networks                                        |
|                                                                                                    | rir                                                                                                    | ngs for that specific individua                               |                                                        | Click the "See All" links for<br>more information and |
| Last Name                                                                                                    | Co-Authors (66) Co-Authors are people in Pre                                                                                                    |                                                               |                                                        | interactive visualizations!                           |
| I madidu di a m                                                                                                    | List Radial C                                                                                                    | luster Timeline                                               | nS                                                     | Concepts ②                                            |
| Institution                                                                                                    | This radial graph shows the co-ar                                                                                                    | uthors (inner ring) and for an authors                        | of co-authors (outer ring) of The size                 |                                                       |
| Search                                                                                                    | This radial graph shows the co-authors (inner ring) and to co-authors of co-authors (outer ring) of . The size of the red circle around an author's name is proportional to the number of publications that he or she has. The |                                                               |                                                        |                                                       |
| thickness of a line connecting two authors' names is proportional to the number of share. Options for customizing this network view are listed below the graph.                                                                                                    |                                                                                                    |                                                               |                                                        |                                                       |
|                                                                                                    |                                                                                                    |                                                               |                                                        |                                                       |
|                                                                                                    |                                                                                                    |                                                               |                                                        | See all (841) concept(s)                              |
| Menu 6. You can 'shift' the graph by                                                                                                    |                                                                                                    |                                                               |                                                        |                                                       |
| Find F Clicking on any Co-Author to place                                                                                                    |                                                                                                    |                                                               |                                                        | Co-Authors ②                                          |
| THEM in the center of the graph  Overvie  and see their network of Co-                                                                                                    |                                                                                                    |                                                               |                                                        |                                                       |
|                                                                                                    |                                                                                                    |                                                               |                                                        |                                                       |
| Tutorials Authors.                                                                                                    |                                                                                                    |                                                               |                                                        |                                                       |
| FAQS  Abman S  Everson G  Dobyge F                                                                                                    |                                                                                                    |                                                               |                                                        |                                                       |
| View My PROFILE  Edit My PROFILE                                                                                                    |                                                                                                    | SANGO M CONTROL OF SANGO M                                    | Werry<br>Jen S<br>July So F<br>Bensard D               | ► See all (66) people                                 |
| Manage Proxies                                                                                                    | Mourani P<br>Holers)V                                                                                                    | acener J<br>ucia M<br>ssheim D<br>arris J                     | Jimones R<br>Sancis Zeitler P<br>Saget S<br>Junga an S | Similar People ②                                      |
| Logout Deane K Norris J Doe J I Rocabe E Silverman A Fingerin T Tucker P                                                                                                    |                                                                                                    |                                                               |                                                        | Mack, Cara                                            |
| This Person is my                                                                                                    | Barker J K                                                                                                    | HICEROYA<br>HICEROYA                                          | WOL                                                    |                                                       |
| Collaborator                                                                                                    |                                                                                                    | FOR BURGA                                                     |                                                        | Frederick Frederick                                   |
| Advisor (Current)                                                                                                    | Bealer J                                                                                                    | Spring Rewers                                                 | 7. The graph contains scrol                            | l bars                                                |
| Advisor (Past)                                                                                                    |                                                                                                    |                                                               | to help narrow view informa                            | tion by                                               |
| Advisee (Current)  Advisee (Past)  Brumbardh D Reusch D Reusch D R |                                                                                                    |                                                               |                                                        |                                                       |
|                                                                                                    |                                                                                                    |                                                               | publications or year.                                  | nt ②                                                  |
| History<br>Chalmers, Sandra                                                                                                    |                                                                                                    | Sillinar C<br>Annen D<br>Geranisoviella de Santoenter T       |                                                        |                                                       |
| Sokol, Ronald                                                                                                    |                                                                                                    | Data Sub-tania Designa Cyrici - 1                             |                                                        | Glenn                                                 |
| See All (2) pages                                                                                                    |                                                                                                    |                                                               |                                                        | urbegov.                                              |
| Contrat II-                                                                                                    | Minimum number of<br>publications                                                                                                    | Minimum number of co-<br>publications                         | Year of most recent co-<br>publication                 | Amethyst                                              |
| Contact Us  If you have any                                                                                                    |                                                                                                    |                                                               |                                                        |                                                       |
| questions or feedback                                                                                                    | any number                                                                                                    | any collaboration                                             | any year                                               | Suchy, Frederick                                      |

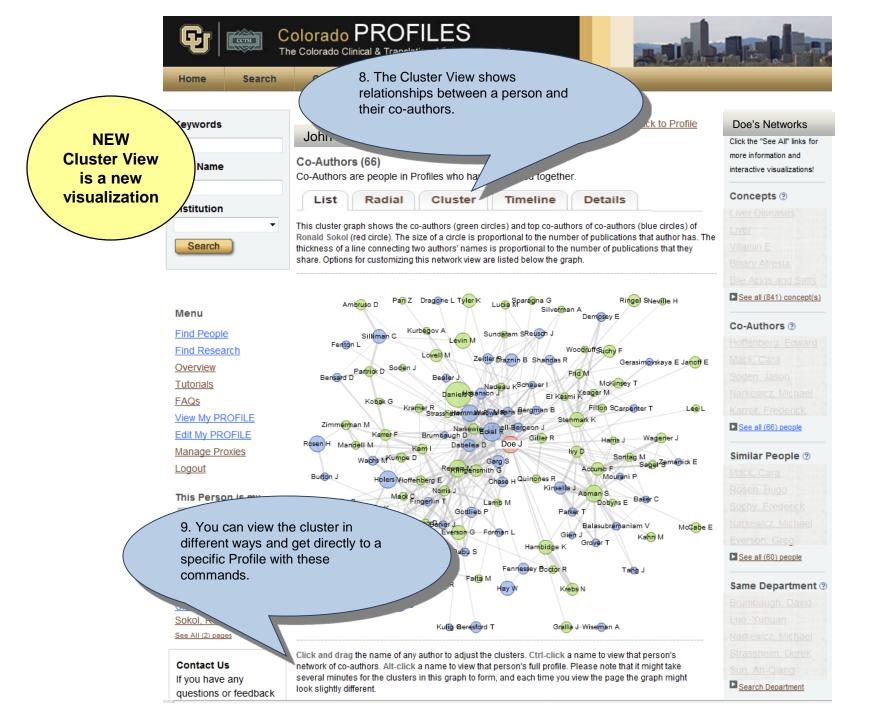

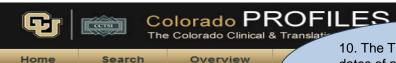

10. The Timeline View shows the dates of publications the Author has with Co-Authors in Profiles

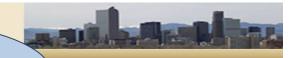

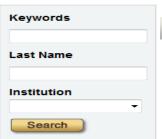

John Doe

Co-Authors (66)

Co-Authors are people in Profiles who have published

List

Radial

Timeline

Letails

The timeline below shows the dates (blue tick marks) of public authored with other people in Profiles. The average publication shown as a red circle, illustrating changes in the people that F over time.

Cluster

11. You can also click on the Co-Author's name to access that person's Profile.

to Profile

#### Menu

Find People

Find Research

Overview

<u>Tutorials</u>

<u>FAQs</u>

View My PROFILE

Edit My PROFILE

Manage Proxies

Logout

#### This Person is my...

- Collaborator
- Advisor (Current)
- Advisor (Past)
- Advisee (Current)
- Advisee (Past)

History

Chalmers, Sandra Sokol, Ronald

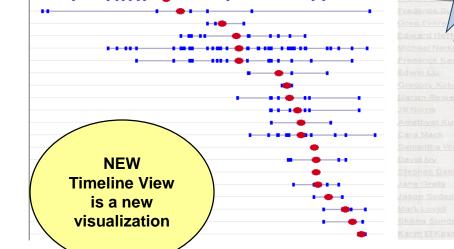

#### Doe's Networks

Click the "See All" links for more information and interactive visualizations!

#### Concepts ②

Liver Diseases
Liver
Vitamin E
Biliary Atresia
Bile Acids and Salts

See all (841) concept(s)

#### Co-Authors ②

Hoffenberg, Edward
Mack, Cara
Soden, Jason
Narkewicz, Michael
Karrer, Frederick

#### Similar People ②

Mack Cara
Rosen, Hugo
Suchy, Frederick
Narkewicz, Michael
Everson, Greg
See all (60) people

#### Same Department ②

Brumbaugh, David deZoeten, Edwin

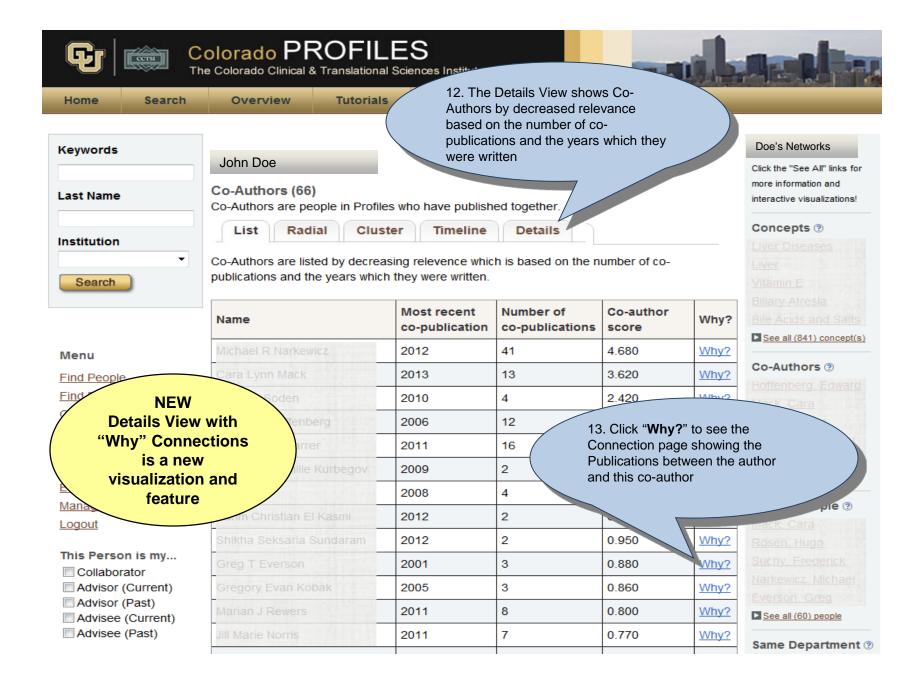

## **Additional questions?**

Email: profiles@ucdenver.edu

**Go to Colorado PROFILES**